# **Control y Sistemas**

# **Trabajo práctico: Control en espacio de estados**

Resuelva los siguientes ejercicios en MATLAB o SIMULINK.

## **1) Ubicación de polos por respuesta en el tiempo**

Considere el caso donde se desea diseñar un controlador para el siguiente polinomio característico deseado,

$$
p(s) = s^2 + 2\zeta \omega_n s + \omega_n^2
$$

Con las siguientes especificaciones:

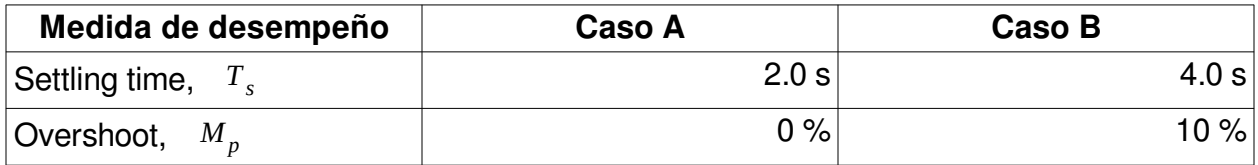

a)

¿Cuáles son los valores de ω*<sup>n</sup>* , ζ para el caso A? ¿ Dónde se ubican los polos del polinomio deseado? Grafique la respuesta al escalón.

b)

¿Cuáles son los valores de ω*<sup>n</sup>* y ζ para el caso B? ¿Dónde se ubican los polos del polinomio deseado? Grafique la respuesta al escalón.

# **2) Ubicación de polos por el método de Ackermann**

Considire el siguiente sistema de transmisión de un automovil:

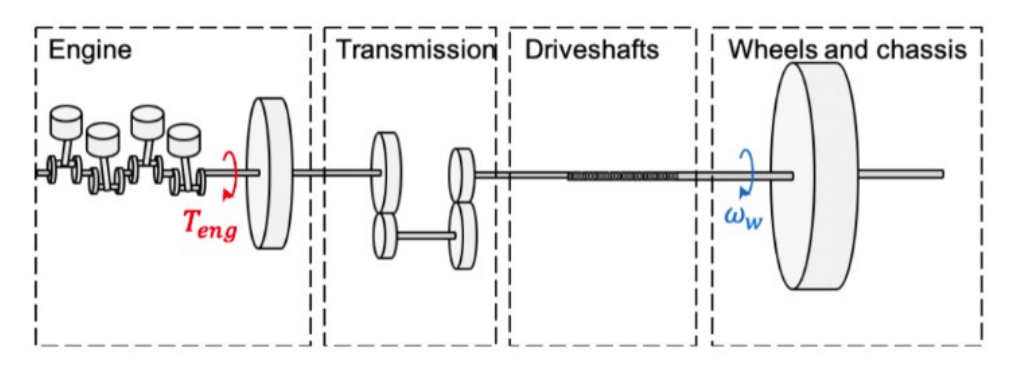

El sistema está descripto por las siguientes ecuaciones en espacio de estados:

$$
\begin{bmatrix}\n\dot{x}_1 \\
\dot{x}_2 \\
\dot{x}_3\n\end{bmatrix} = \begin{bmatrix}\n-\frac{d_s}{J_f i^2} & \frac{d_s}{J_f i} & -\frac{c_s}{J_f i} \\
\frac{d_s}{J_c i} & -\frac{d_s}{J_c} & \frac{c_s}{J_c} \\
\frac{1}{i} & -1 & 0\n\end{bmatrix} \begin{bmatrix}\nx_1 \\
x_2 \\
x_3\n\end{bmatrix} + \begin{bmatrix}\n\frac{1}{J_f} \\
0 \\
0\n\end{bmatrix} u + \begin{bmatrix}\n0 \\
-\frac{1}{J_c} \\
0\n\end{bmatrix} d
$$
\n
$$
y = \begin{bmatrix}\n0 & 1 & 0\n\end{bmatrix} \begin{bmatrix}\nx_1 \\
x_2 \\
x_3\n\end{bmatrix} + \begin{bmatrix}\n0\n\end{bmatrix} u
$$

donde *x* <sup>1</sup> es la velocidad del motor, *x* <sup>2</sup> es la velocidad en las ruedas, *x* <sup>3</sup> es el torque en árbol de transmisión (driveshafts), Δ*u* es la señal de entrada, el torque del motor, y  $\Delta\,d_{_1}\;$  es la perturbación, las variaciones en la superficie de la calzada.

Los parámetros del modelo son:

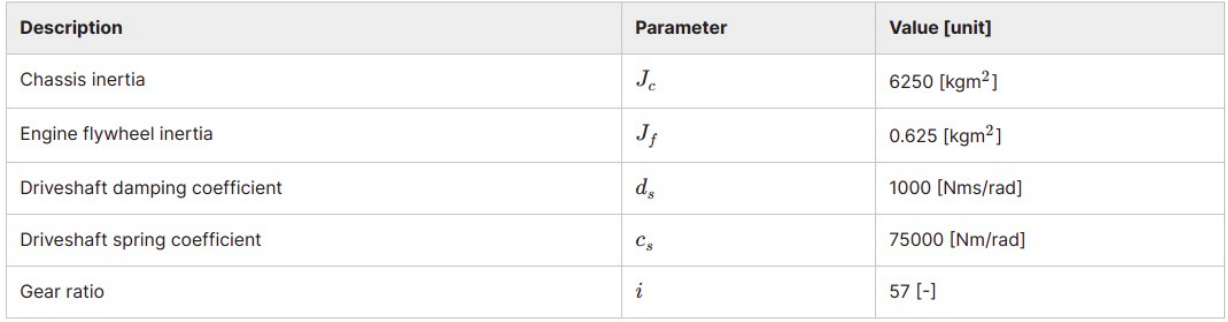

a) Se deben ubicar 3 polos del sistema. Dos polos se determinan al usar el polinomio carasterístico:

$$
s^2+2\zeta\omega_n s+\omega_n^2
$$

con  $\omega_n = 6$  y  $\zeta = \frac{1}{4}$ √2 . El tercer polo debe ser 2 veces más rápido que el resto de los polos, esto es, se debe ubicar en −2ζω*<sup>n</sup>* .

b) Encuentre el valor de la matriz K de realimentación por el método de Ackermann

$$
K=\left[p_1-a_1\quad p_2-a_2\quad p_3-a_3\right]\tilde{W}_rW_r^{-1}
$$

c) Encuentre el valor de kr.

d) Encuentre los autovalores del sistema a lazo cerrado.

#### **3) Análisis de desempeño del sistema de transmisión**

Un problema al acelerar el vehículo son las oscilaciones de la línea de transmisión, es decir, la baja amortiguación en los ejes de transmisión puede causar vibraciones de torsión que provocan una velocidad del vehículo oscilante e incomodidad para el conductor. En el gráfico siguiente se ofrece una ilustración de esto.

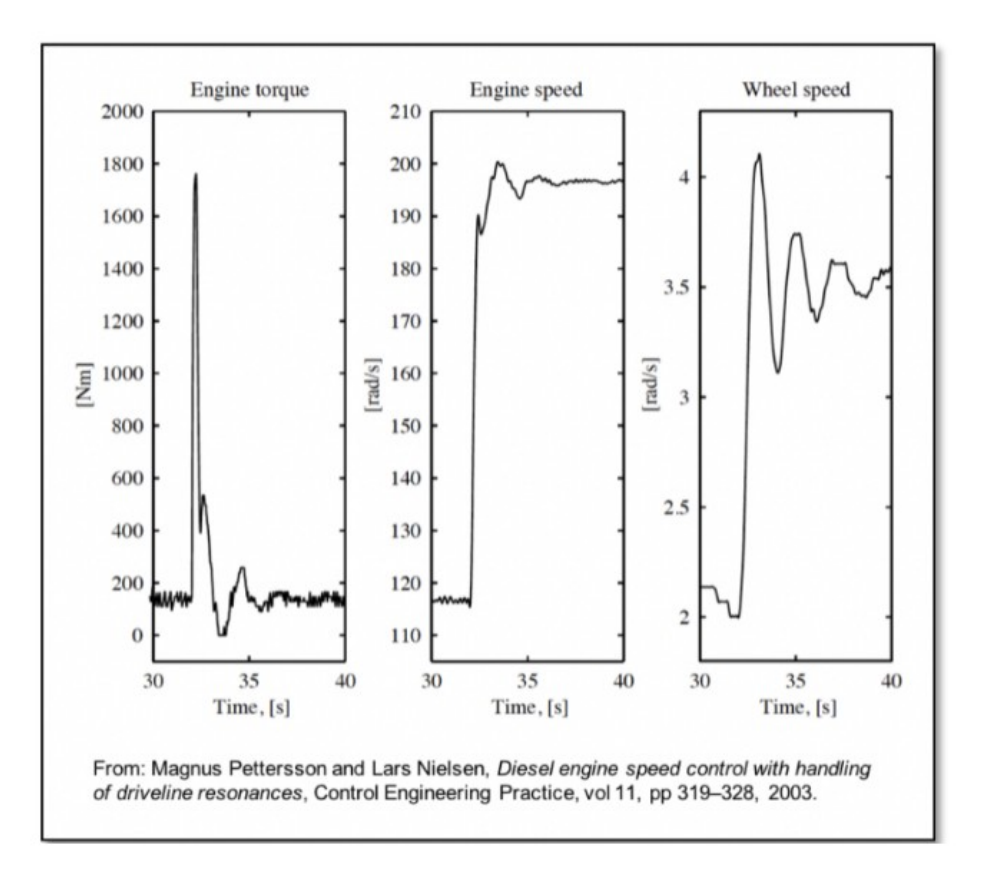

Use los resultados del ejercicio 1 y los archivos Simulink Driveline ctrl sim.slx y Driveline ctrl design.m para responder si las siguientes afirmaciones son verdadero o falso:

- 1. Se han reducido las oscilaciones en la velocidad del vehículo.
- 2. La velocidad del motor está oscilando.
- 3. Se mejora la capacidad de conducción del vehículo.
- 4. El mismo controlador se puede utilizar para todas las marchas.

#### **4) Ubicación de polos por respuesta en el tiempo**

Se propone el control por ubicación de polos de un sistema de velocidad constante o velocidad crucero. El objetivo del control es seguir la velocidad de referencia proporcionada. La perturbación del sistema está dada por un cambio en el ángulo del terrero (α).

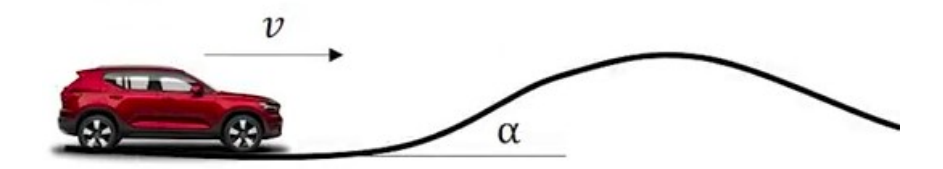

El modelo matemático de la planta está dado por:

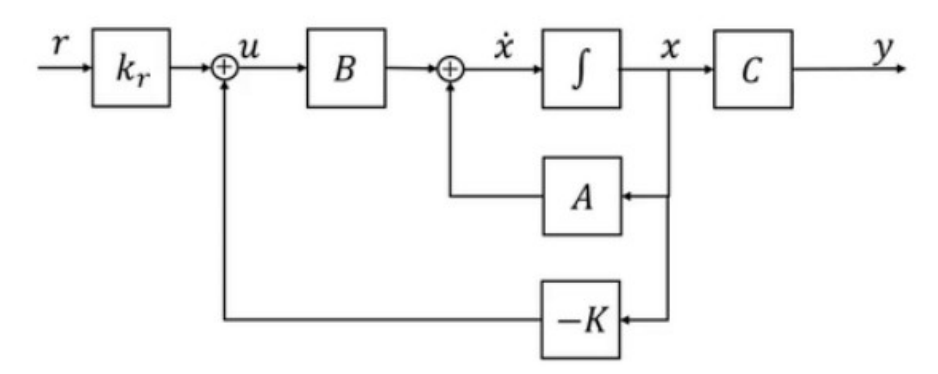

El modelo del sistema dinámico linealizado cuando el vehículo se desplaza a 20 m/s en una carretera plana, viene dado por:

$$
\begin{bmatrix} \Delta \dot{x}_1 \\ \Delta \dot{x}_2 \end{bmatrix} = \begin{bmatrix} -1.25 & 0 \\ 0.00005 & -0.0024 \end{bmatrix} \begin{bmatrix} \Delta x_1 \\ \Delta x_2 \end{bmatrix} + \begin{bmatrix} 20000 \\ 0 \end{bmatrix} \Delta u + \begin{bmatrix} 0 \\ -9.82 \end{bmatrix} \Delta d_1 \\[5mm] \Delta y = \begin{bmatrix} 0 & 1 \end{bmatrix} \begin{bmatrix} \Delta x_1 \\ \Delta x_2 \end{bmatrix}
$$

donde Δ *x* <sup>1</sup> es la fuerza en las ruedas, Δ *x* <sup>2</sup> es la velocidad en las ruedas, Δ*u* es la señal de entrada y  $\Delta d_1$  es la perturbación.

En el siguiente modelo de control de velocidad crucero,

- a) Verifique si el sistema es controlable.
- b) Determine el polinomio deseado con  $\omega_n^{}$ =0.6  $\,$  y  $\,$   $\zeta$ = $\frac{1}{\angle}$  $\sqrt{2}$ . Encuentre el valor de la matriz K.
- c) Determine el valor de kr. El vehículo está viajando a 20 m/s sobre una ruta plana. La perturbación se considera nula.
- d) Utilice los archivos CruiseCtrl StateFeedback.slx y CruiseCtrl\_StateFeedback\_design.m para graficar.

## **5) Análisis de desempeño del sistema de velocidad crucero**

El modelo del sistema a lazo cerrado proporcionado está preparado para simular tanto un comando de aceleración como una subida de pendiente. En el tiempo 0 s, la velocidad de referencia del vehículo es de 20 m/s. En 1 s, la velocidad de referencia aumenta a 25 m/s. A los 20 s se produce una perturbación dada por la pendiente de 2 grados de inclinación en el terreno.

Verifque cuál las siguientes afirmaciones es correcta:

- 1. La velocidad del vehículo permanece constante mientras aumenta la fuerza de la rueda.
- 2. Primero, la velocidad del vehículo desciende un poco y la fuerza de la rueda aumenta. A continuación, la velocidad del vehículo recupera lentamente la velocidad de referencia actual.
- 3. La velocidad del vehículo desciende y luego asume una velocidad menor que la velocidad de referencia.
- 4. La velocidad del vehículo desciende y luego asume una velocidad mayor que la velocidad de referencia.

# **6) Acción integral con método de Ackermann**

Cuando un modelo se linealiza con respecto a un punto de equilibrio específico, inevitablemente habrá errores en los parámetros del modelo cuando los estados del sistema se desvíen del punto de equilibrio. Además, podríán haber perturbaciones que no hemos tenido en cuenta. Una forma de resolver esto es incluir una acción integral en el controlador de retroalimentación de estado. Se deberá aumentar el sistema con una variable de estado adicional, *x I* , que calcula la integral del error de control.

$$
\begin{aligned} \dot{x}_I &= \Delta y - \Delta r \\ \dot{x}_{aug} &= A_{aug} x_{aug} + B_{aug} \Delta u + F_{aug} \Delta r \\ x_{aug} &= \begin{bmatrix} \Delta x_1 \\ \Delta x_2 \\ x_I \end{bmatrix} \end{aligned}
$$

La solución a este sistema se basa en encontrar los elementos de la matriz para las partes aumentadas del nuevo modelo:

$$
A_{aug} = \begin{bmatrix} -1.25 & 0 & a_{13} \\ 0.00005 & -0.0024 & a_{23} \\ a_{31} & a_{32} & a_{33} \end{bmatrix} \quad B_{aug} = \begin{bmatrix} 20000 \\ 0 \\ b_{31} \end{bmatrix} \quad F_{aug} = \begin{bmatrix} 0 \\ 0 \\ f_{31} \end{bmatrix}
$$

a) Diseñe un controlador de retroalimentación de estado con acción integral utilizando la fórmula de Ackermann para la ubicación de polos. El controlador es,

$$
\Delta u = -K_{aug} \Delta x_{aug}
$$
  

$$
K_{aug} = [\ k_{11aug} \quad k_{12aug} \quad k_{13aug}]
$$

Dado que ahora se incluye la acción integral, es necesario colocar tres polos. Utilice el mismo método de colocación de polos que en el ejercicio 4, y coloque el tercer polo en relación con los otros postes, en este caso colóquelo en −3ζω*<sup>n</sup>* .

#### **7) Análisis de desempeño del control con acción integral**

a) Analice la acción de control utilice los archivos CruiseCtrl\_StateFeedback\_Int.slx y CruiseCtrl\_StateFeedback\_Int\_design.m.

Cuál de las siguientes afirmaciones es correcta:

1. La velocidad del vehículo permanece constante mientras aumenta la fuerza de la rueda.

- 2. Primero, la velocidad del vehículo desciende un poco. Luego, la velocidad del vehículo recupera la velocidad de referencia actual.
- 3. La velocidad del vehículo desciende y luego asume una velocidad menor que la velocidad de referencia.
- 4. La velocidad del vehículo desciende y luego asume una velocidad mayor que la velocidad de referencia.
- 5. La velocidad del vehículo y la fuerza de las ruedas comienzan a oscilar, cada una con una amplitud constante.

b) Suponga que se duplica la masa del vehículo, de 20.000 kg a 40.000 kg

Cuál de las siguientes afirmaciones es correcta:

- 1. El sistema de control funciona. El rendimiento de la respuesta transitoria se ve afectado. El rebasamiento es mayor.
- 2. El sistema de control funciona. El rendimiento de la respuesta transitoria se ve afectado. Se elimina el pequeño sobreimpulso.
- 3. El sistema de control funciona. El rendimiento de la respuesta transitoria no se ve afectado.
- 4. El sistema de control no funciona satisfactoriamente. No alcanza la velocidad de referencia después de que ha ocurrido la pendiente (perturbación).
- 5. El sistema de control no funciona satisfactoriamente. El sistema comienza a oscilar cuando se produce la pendiente (perturbación).

# **8) Control óptimo**

Un sistema de suspensión activa se puede modelar como,

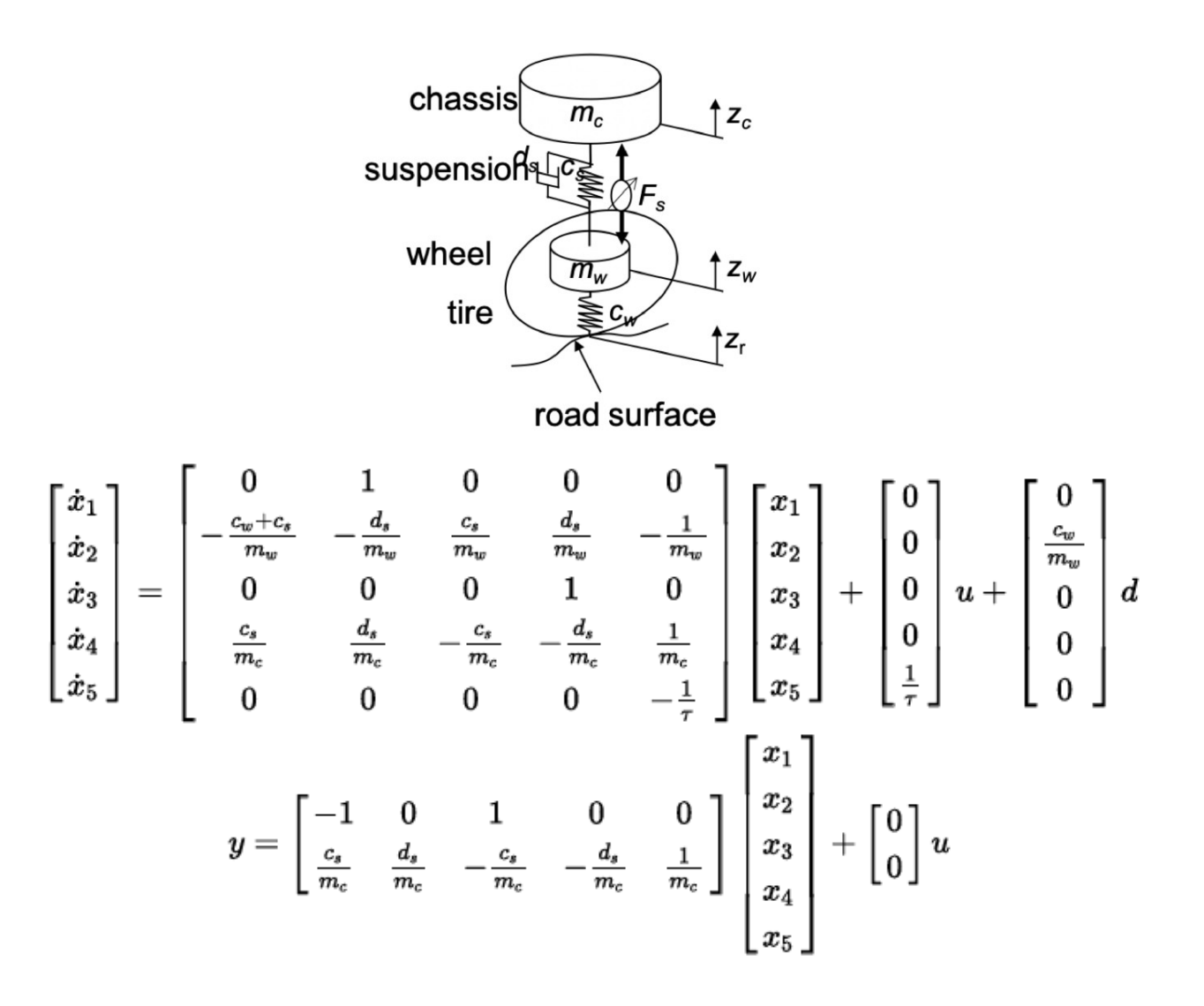

donde *x* <sup>1</sup> es la posición de la rueda, *x* <sup>2</sup> es la velocidad de la rueda, *x* <sup>3</sup> es la posición del chasis, *x* <sup>4</sup> es la velocidad del chasis y *x* <sup>5</sup> es la fuerza del actuador. *d* es la perturbación del sistema, la posición de la superficie del terreno.

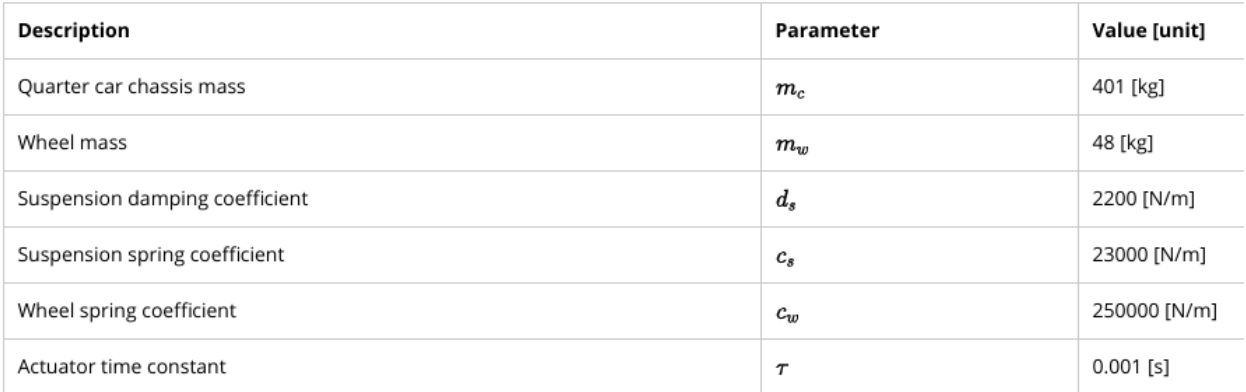

La clave en el diseño de un controlador LQR es cómo elegir los pesos Qx y Qu. Se propone encontrar una solución de compromiso entre confort al andar y estabilidad del vehículo, es decir, entre seguridad y comodidad de conducción.

Entonces la función de costo es:

$$
J=\int_0^\infty \left(y^TQ_yy+u^TQ_uu\right)dt\\ J=\int_0^\infty \left(x^TC^TQ_yCx+u^TQ_uu\right)dt=\int_0^\infty \left(x^TQ_xx+u^TQ_uu\right)dt\\ Q_x=C^TQ_yC\\ Q_y=\begin{bmatrix} \frac{\alpha_1}{y_{1,max}^2} & 0\\ 0 & \frac{\alpha_2}{y_{2,max}^2} \end{bmatrix} \qquad Q_u=\frac{\rho}{u_{max}^2}
$$

En este ejercicio, se debe diseñar un controlador de retroalimentación de estado utilizando LQR para mejorar aún más el diseño de la suspensión mediante el control activo. El controlador tendrá la forma u = -Kx ya que solo intenta reducir el impacto de la perturbación de la carretera.

Se fijan *y* 1, *max* =0,05 m, *y* 2, *max* =5 m/s^2, como la distancia entre la rueda y la aceleración del chasis; y *u max* =1000 N. Estos números dan una buena relación entre desplazamiento de la suspensión y aceleración del chasis. Además,

El modelo y los parámetros del modelo están disponibles en el archivo m Active suspension ctrl design.m.

- a) Verifique si el sistema es controlable.
- b) Encuentre el valor de la matriz K para  $\alpha_1 = \alpha_2 = 1$  y  $\rho = 1$ .
- c) Encuentre el valor de kr.
- d) Utilice el modelo en Simulink provisto para analizar la respuesta del sistema a una perturbación de 5 cm al pasar por arriba de un reductor de velocidad.

## **9) Análisis de desempeño del control activo de suspensión**

Utilice el modelo de Simulink Active suspension sim.slx, el archivo de datos roaddist.mat y el archivo m Active suspension ctrl design.m e implemente el controlador que se diseña en ejercicio 8 para poder analizar el comportamiento transitorio de su suspensión activa sistema.

Se debe determinar, mediante simulaciones, el desplazamiento máximo (valor absoluto) de la suspensión y la aceleración máxima (valor absoluto) del chasis, al pasar por encima del tope de velocidad de 5 cm. También debe determinar el tiempo de asentamiento. El tope de velocidad comienza a los 2,5 s.

a) ¿Cuál es el desplazamiento máximo (valor absoluto) de la suspensión?

b) ¿Cuál es la aceleración máxima (valor absoluto) del chasis?

c) ¿Cuál es el tiempo de asentamiento? Para este ejercicio, definimos el tiempo de estabilización como el tiempo que tarda el sistema en permanecer dentro del 5% de su valor de estado estable (es decir, 0,0025 m).

Verifique si las siguientes afirmaciones son verdadero o falso:

- 1. Aumentar ρ da un tiempo de asentamiento más corto.
- 2. Disminuir α1 y α2 proporciona un tiempo de asentamiento más largo.
- 3. Disminuir α2 (α2 = 0) da una aceleración máxima mayor.
- 4. El aumento de α1 proporciona una mayor aceleración máxima.
- 5. El aumento de α1 proporciona un tiempo de asentamiento más largo.